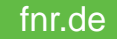

## **FÖRDERUNG KLIMAANGEPASSTES WALDMANAGEMENT**

Hinweise zum Antragsverfahren auf Basis der

Richtlinie für Zuwendungen zu einem Klimaangepassten Waldmanagement

- Antragstellung für natürliche Personen -

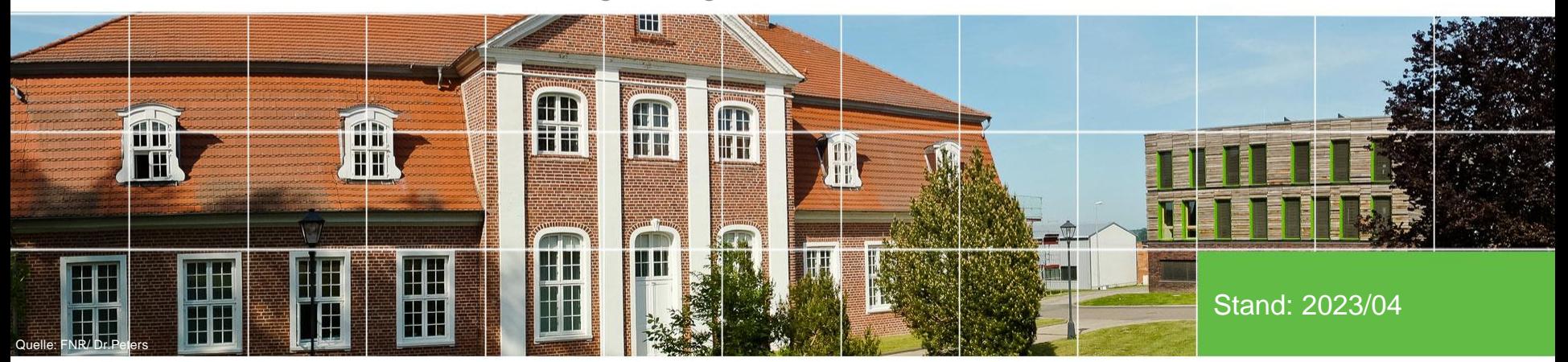

Gefördert durch:

Bundesministerium für Ernährung und Landwirtschaft

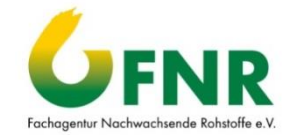

aufgrund eines Beschlusses des Deutschen Bundestages

# **Grundlage**

Richtlinie für Zuwendungen zu einem klimaangepassten Waldmanagement

- Die Richtlinie finden Sie unter: [www.klimaanpassung-wald.de/service/dokumente](https://www.klimaanpassung-wald.de/service/dokumente)
- Gegenstand der Zuwendung ist die **nachgewiesene Einhaltung** von **übergesetzlichen** und **über derzeit bestehende Zertifizierungen hinausgehenden Kriterien** für ein **klimaangepasstes Waldmanagement** mit dem Ziel, Wälder mit ihrem wertvollen Kohlenstoffspeicher zu erhalten, nachhaltig und naturnah zu bewirtschaften und an die Folgen des Klimawandels stärker anzupassen. Dabei ist für die Resilienz der Wälder und ihrer Klimaschutzleistung als Grundvoraussetzung auch ihre Biodiversität zu erhöhen. Ebenso dazu gehören auch die Planung und die Vorbereitung des klimaangepassten Waldmanagements.

## Die Voraussetzungen Sie …

- haben sich die **Hinweise** auf **<https://www.klimaanpassung-wald.de/>** gründlich **durchgelesen**
- bewirtschaften **Wald**
- verpflichten sich **für die Dauer der Zuwendung** (10 bzw. 20 Jahre), die **Kriterien** der Richtlinie **einzuhalten** ([https://www.klimaanpassung-wald.de/hintergrund\)](https://www.klimaanpassung-wald.de/hintergrund)
- haben **alle erforderlichen Bescheinigungen und Dokumente** zur Hand (SVLFG-Bescheid/Berufsgenossenschaft, Förderbescheide, s. auch [https://www.klimaanpassung-wald.de/service/dokumente\)](https://www.klimaanpassung-wald.de/service/dokumente)
- verfügen über die **technischen Voraussetzungen** zur Antragstellung (Hinweise unter [https://www.klimaanpassung-wald.de/online-antrag\)](https://www.klimaanpassung-wald.de/online-antrag)
- finden **Antworten** auf **häufige Fragen** [unter: https://www.klimaanpassung](https://www.klimaanpassung-wald.de/faq)wald.de/faq

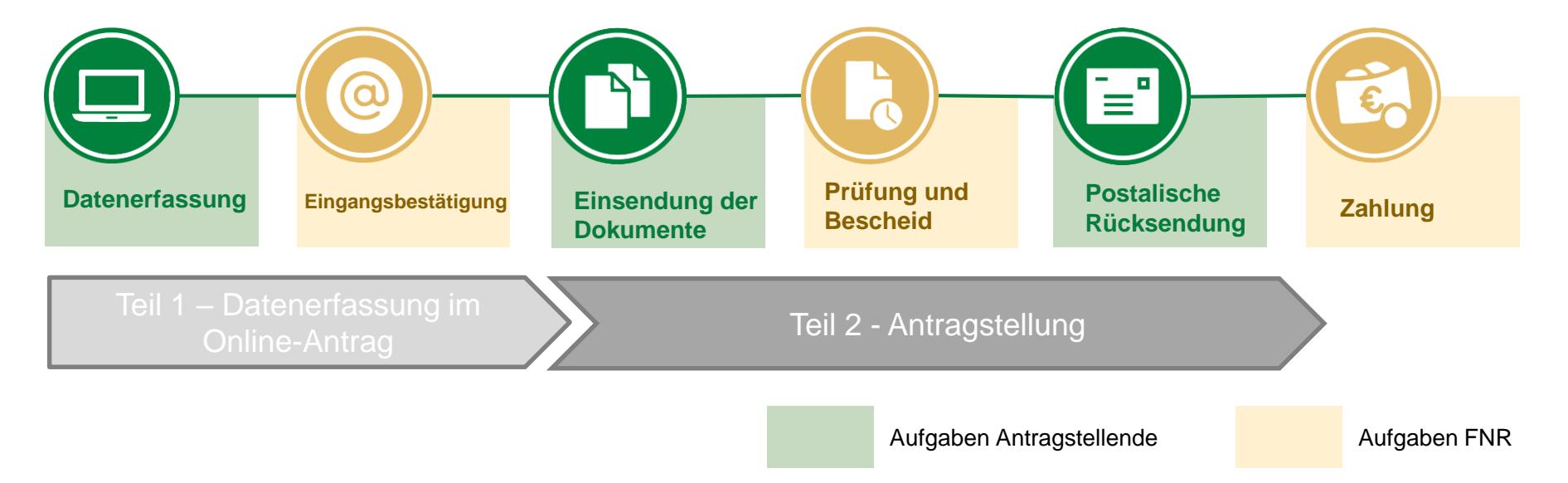

Die **Bewilligung** der Zuwendung **erfolgt jährlich**. Die **Datenerfassung** per Online-Antrag ist **nur im ersten Jahr** durchzuführen. Ab dem zweiten Jahr müssen zu bestimmten Fristen Dokumente einreicht werden.

Fachagentur Nachwachsende Rohstoffe e. V.

**FNR** 

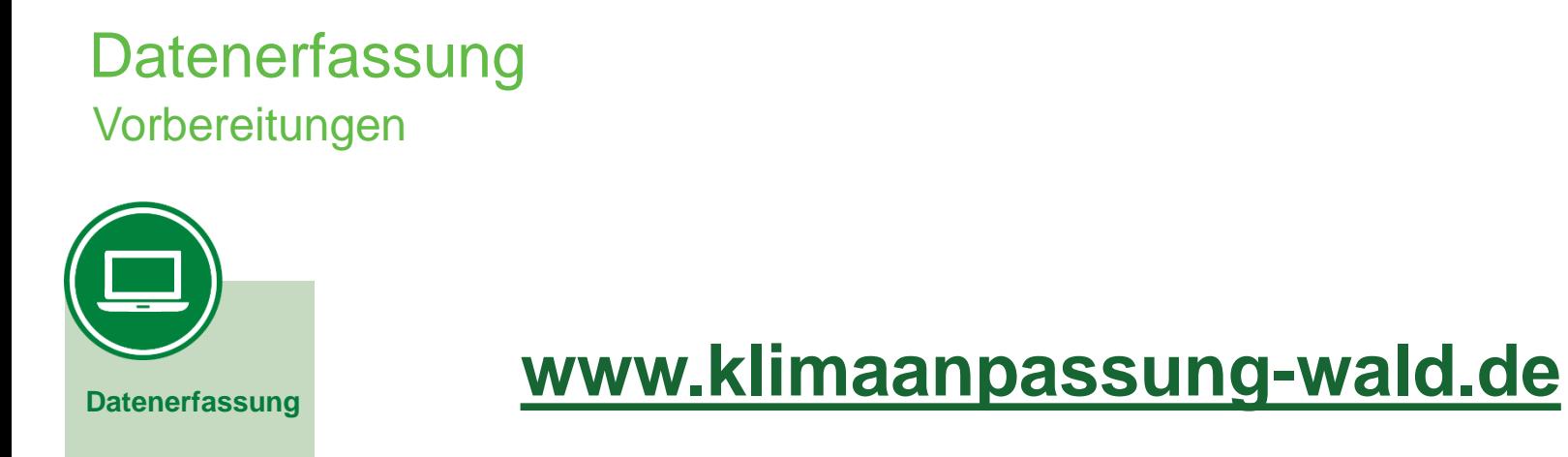

#### Die Datenerfassung erfolgt **ausschließlich über den Online-Antrag**.

Informieren Sie sich **vorher** über die **nötigen Unterlagen und Voraussetzungen**.

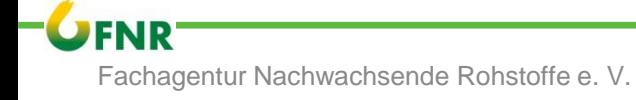

Vorbereitungen

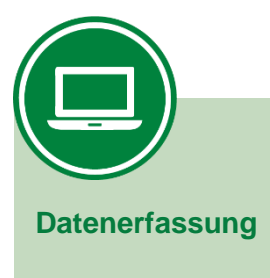

- Legen Sie alle für den Online-Antrag relevanten Dokumente bereit:
	- **Aktueller Bescheid** der Landwirtschaftlichen Berufsgenossenschaft in der Sozialversicherung für Landwirtschaft, Forsten und Gartenbau (**SVLFG**)

Achtung: Änderungen, z.B. Übergabe oder Verkauf, sind der SVLFG zu melden. Bitte verwenden Sie dann das ohnehin von der SVLFG versandte Schreiben zur geänderten Flächengröße bzw. den Zuständigkeitsbescheid als neuer Bewirtschafter.

 **Bescheide von anderen öffentlichen Förderprogrammen** der Bundesländer

Wo finde ich den Online-Antrag?

- Rufen Sie die Startseite des Förderprogramms auf: **[www.klimaanpassung-wald.de](http://www.klimaanpassung-wald.de/)**
- Es bestehen zwei Möglichkeiten zum Antrag zu gelangen:
- 1. Wählen Sie den Reiter "Online-Antrag" im Hauptmenü aus.

#### oder

2. Klicken Sie weiter unten auf der Hauptseite auf die Link-Box zum Online-Antrag.

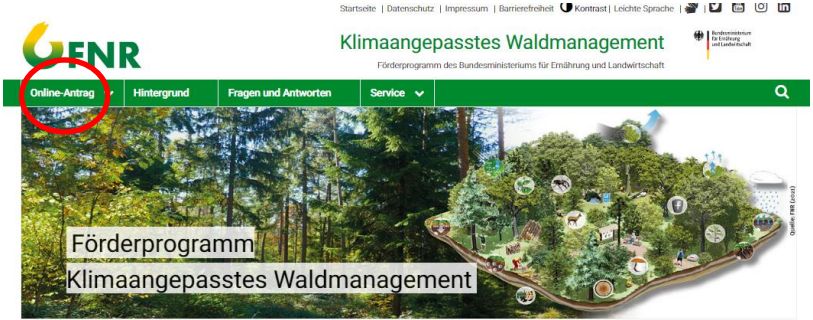

#### Das Förderprogramm Klimaangepasstes Waldmanagement

Klimaschutz und Anpassung der Wälder an den Klimawandel sind eine nationale Aufgabe von gesamtgesellschaftlichem Interesse. Dem Erhalt der Wälder als wichtige Kohlenstoffspeicher und der nachhaltigen Waldbewirtschaftung kommen hierbei eine besondere Bedeutung zu.

Um Waldbesitzende zu unterstützen, diese Aufgabe zu meistern, hat die Bundesregierung die Zuwendung Klimaangepasstes Waldmanagement geschaffen.

· weiterlesen

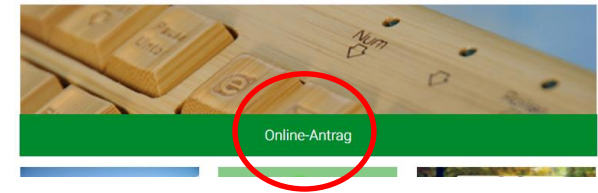

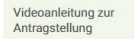

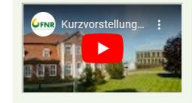

Glossar

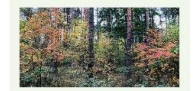

» Wichtige Definitionen und Erläuterungen

### Informationen zum Online-Antrag

- Zugangsseite Online-Antrag
	- Informationen
	- Auswahl Online-Antrag für juristische oder natürliche Person
- Vor allem die Technischen Hinwiese genau durchgehen und prüfen.

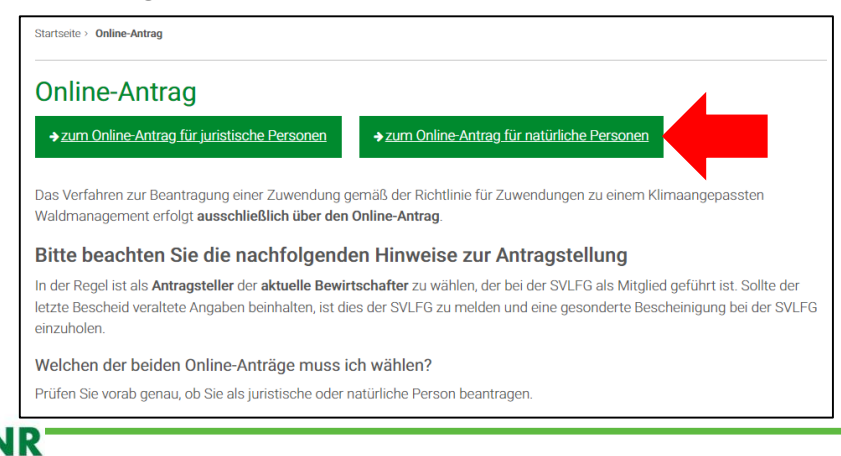

#### Technische Hinweise zur Antragstellung

Lesen Sie sich bitte auch die > häufigen Fragen durch, um Probleme bei der Antragstellung zu vermeiden und eine zügige Antragsbearbeitung zu ermöglichen.

- 1. Verwendung von Internet-Browsern in aktueller Version. Von der Verwendung mobiler Endgeräte wie Smartphone sollte abgesehen werden.
- 2. Eine stabile(!) Internetverbindung\*.
- 3. Eine gültige E-Mail-Adresse und regelmäßige Kontrolle des Posteingangs (auch des SPAM-Postfaches).
- 4. Bereitzulegen sind:
- o Aktueller Bescheid der Sozialversicherung für Landwirtschaft, Forsten und Gartenbau (SVLFG) und vorige Kontrolle, ob dieser den aktuellen Bewirtschafter aufführt. Sollte der Bescheid veraltete Angaben beinhalten, ist eine gesonderte Bescheinigung bei der SVLFG einzuholen.
- · Bescheide anderer öffentlicher Förderprogramme der Bundesländer.

#### Wichtig: Nach 30-minütiger Inaktivität während der Eingabe gilt die Sitzung als abgelaufen und wird nicht gespeichert. Sie müssen in diesem Fall die Eingaben erneut vornehmen.

\*- Da aus datenschutzrechtlichen Gründen keine Zwischenspeicherung eines begonnenen Antrages möglich ist, sollte die Antragstellung über eine stabile Internetverbindung erfolgen. Von mobilen Datenverbindungen, insbesondere im öffentlichen Raum, wird abgeraten.

Am Ende des Formulars können Sie ihre Eingaben noch einmal prüfen und nach Datenabsendung eine Zusammenfassung drucken oder speichern. Wenn Sie den elektronischen Antrag abgeschickt haben, erhalten Sie per E-Mail eine Bestätigung. Prüfen Sie dazu auch den SPAM-Ordner. Sollten Sie keine Eingangsbestätigung innerhalb von 24 Stunden erhalten, prüfen Sie bitte, ob Sie eine korrekte E-Mail-Adresse angegeben haben.

> zum Online-Antrag für juristische Personen

> zum Online-Antrag für natürliche Personen

## **Datenerfassung** Personenbezogene Daten

- Eingabe von Daten zur antragstellenden Person
- Mit einem Stern (\*) versehene Eingabefelder sind Pflichtfelder
- Kleine grüne Fragezeichen 2 geben zusätzliche Hilfestellungen oder Informationen
- Zunächst Name und Adresse des Antragstellers
- Staat aus der Liste wählen
- Bundesland aus der Liste wählen

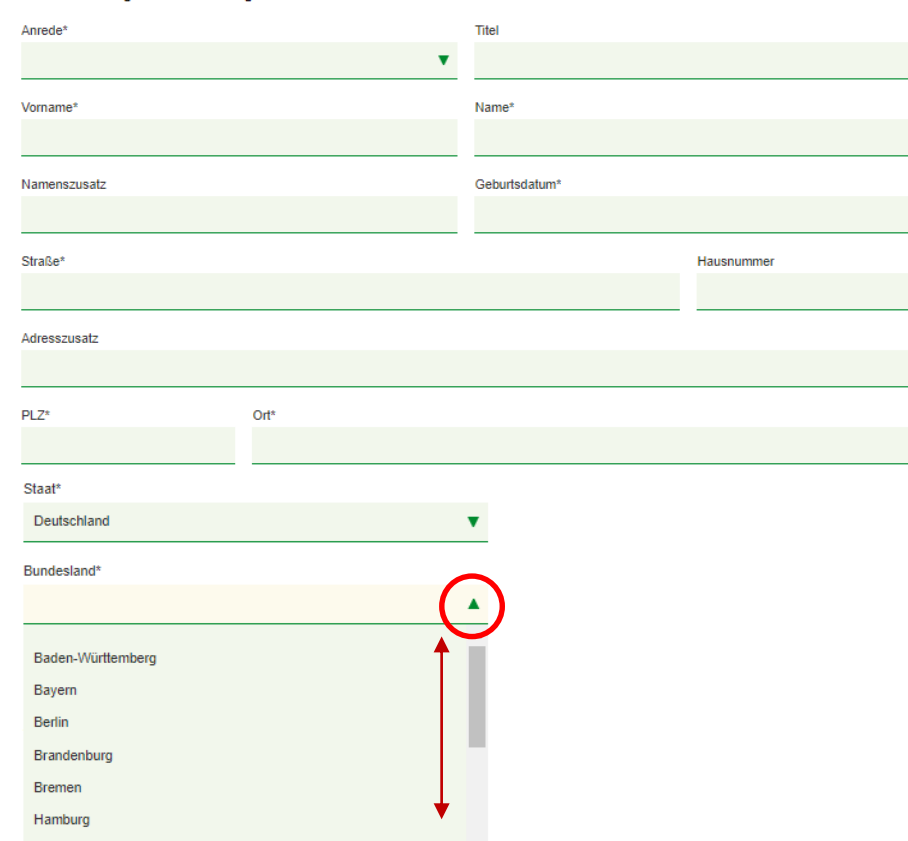

#### Seite 1/10 - Angaben zum Antragsteller

### **Datenerfassung** Personenbezogene Daten

• **Wichtig:** Achten Sie auf die **Richtigkeit und Aktualität** der Telefonnummer und vor allem der **E-Mail-Adresse**!

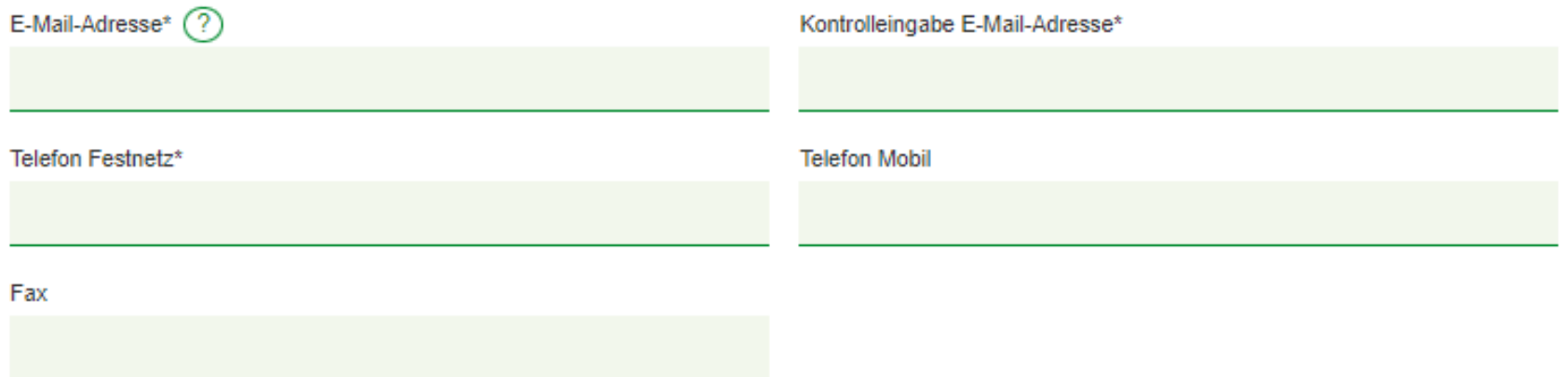

### Personenbezogene Daten

- Natürliche Personen **können** eine bevollmächtigte Person einsetzen
- Bevollmächtigte Personen übernehmen sämtliche Handlungen im Rahmen des Antrags
- Es ist möglich, eine weitere bevollmächtigte Person anzugeben
- Vollmacht unter: https://www.klimaanpassung[wald.de/service/dokumente](https://www.klimaanpassung-wald.de/service/dokumente)
- Kontrollieren Sie alle Angabe und wählen Sie "Weiter"

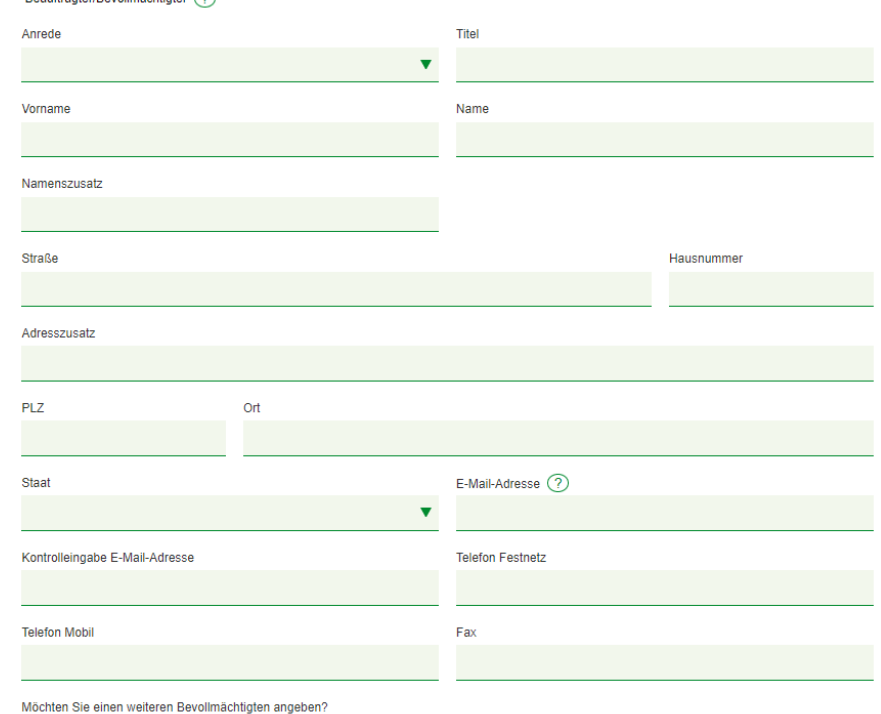

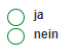

 $R = 1.4$ 

#### Antragsflächenbezogene Daten - SVLFG

- Im folgenden sollen die Daten aus Ihrem letzten Bescheid der Landwirtschaftlichen Berufsgenossenschaft in der SVLFG eingegeben werden
- Achten Sie auf die Aktualität des Bescheides

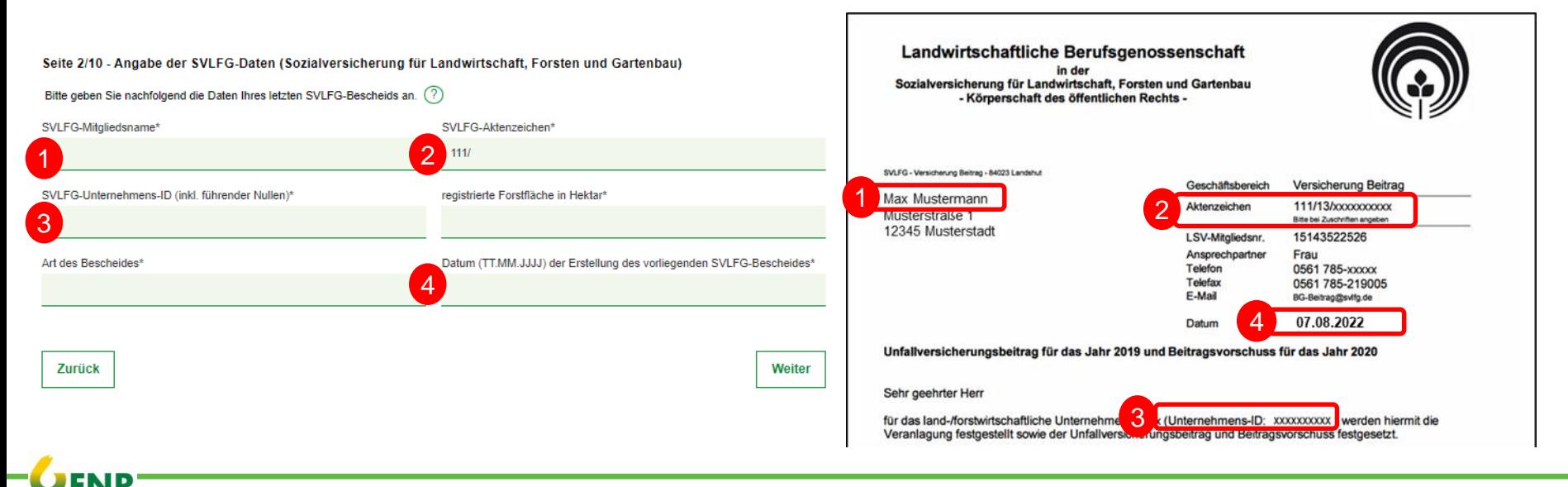

#### Antragsflächenbezogene Daten - SVLFG

- Im folgenden sollen die Daten aus Ihrem letzten Bescheid der Landwirtschaftlichen Berufsgenossenschaft in der SVLFG eingegeben werden
- Achten Sie auf die Aktualität des Bescheides

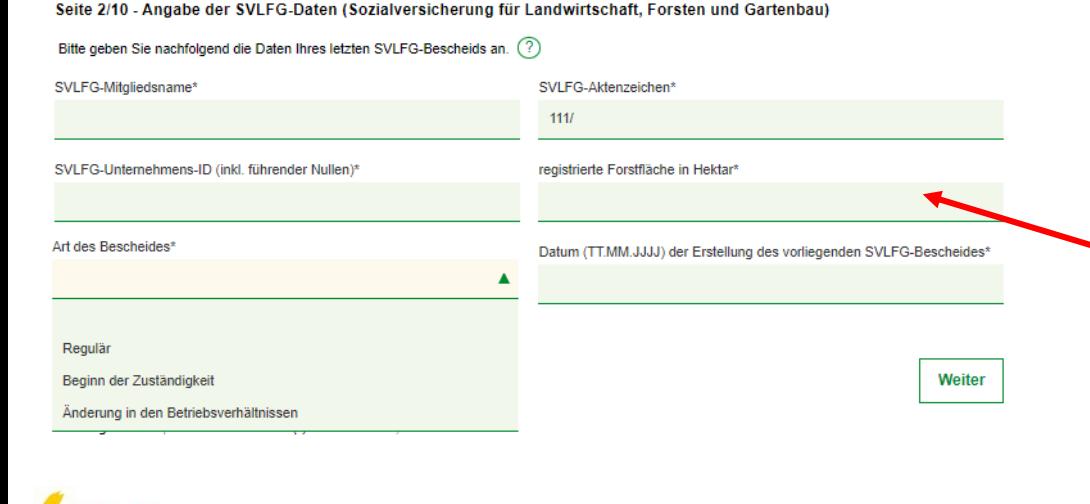

Anlage zum Beitrags- und Veranlagungsbescheid vom 07.08.2022 Veranlagung und Berechnungsgrundlagen für das Unternehmen (ID: 000xxxxxx) für das Jahr 2022

Seite 3

Dokument vom 07.08.2022

Az: 111/13/00xxxxxxx

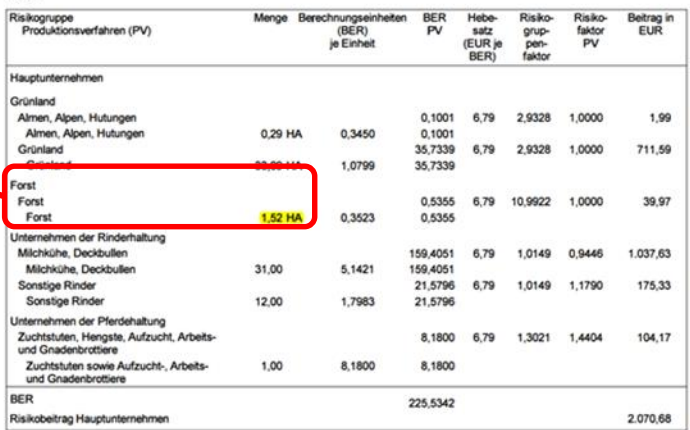

### Geplanter Nachweis des klimaangepassten Waldmanagements

- Zuwendungsvoraussetzung: Nachweis über klimaangepasstes Waldmanagement
- Der Nachweis ist **nach** der **Bewilligung jährlich** bei der FNR einzureichen
- Auswahl der Zertifizierungsorganisation, durch die der erforderliche Nachweis erbracht werden soll
- Sie können sich zu einem späteren Zeitpunkt auch für eine andere Zertifizierungsorganisation entscheiden
- Fragen zu Ablauf und Kontrolle der Zertifizierung - **direkt mit Zertifizierungsorganisation** klären

Seite 3/10 - Angaben zum geplanten Nachweis des klimaangepassten Waldmanagements

Zuwendungsvoraussetzung ist der Nachweis des klimaangepassten Waldmanagements nach Nr. 4.1.2 der Förderrichtlinie. Der Nachweis erfolgt in Form einer Bescheinigung durch eine Zertifizierungsorganisation, die nach (!) Bewilligung der Zuwendung bei der Zertifizierungsorganisation beantragt wird.

Der Nachweis des klimaangepassten Waldmanagements ist nicht gleichzusetzen mit einer regulären PEFC- oder FSC-Zertifizierung

Hinweis: Die Bescheinigung der Zertifizierungsorganisation darf nicht schon im Zuge der Antragstellung bzw. vor der Bewilligung beantragt werden oder vorliegen. In dem Fall wäre das Vorhaben bereits begonnen und die Gewährung der Zuwendung wäre laut Zuwendungsrecht unzulässig (vgl. Nr. 7.3. der Förderrichtlinie). Als Vorhabenbeginn ist der Beginn des Verpflichtungszeitraums zu werten.

Ich erkläre hiermit nach der Bewilligung der Zuwendung eine Bescheinigung folgender Zertifizierungsorganisation vorzulegen:\* (?

**Zertifikat PFFC** 

FSC Prüfung/Audit mit zusätzlichen Anforderungen

anderes Zertifikat

#### Nicht zuwendungsfähige Flächen

- Nicht zuwendungsfähige Waldflächen nach Nr. 5.3 der Richtlinie werden von der Bemessungsgrundlage abgezogen.
- Mehrere Flächen einer Kategorie werden zusammengezählt.

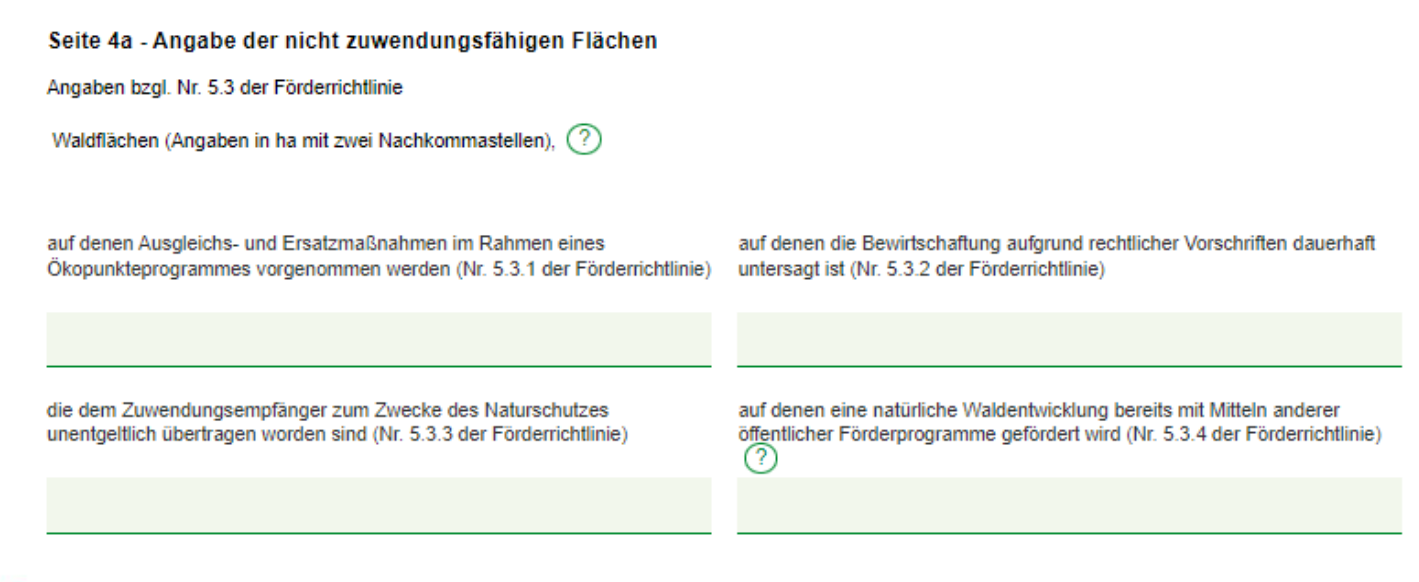

## **Datenerfassung** Erklärung zur Einhaltung des Kriteriums 2.2.12

- Kriterium nach Nr. 2.2.12 sieht natürliche Waldentwicklung auf 5% der Waldfläche vor
- Wird das Kriterium erfüllt, muss die auszuweisende Fläche **mindestens 0,3 ha** betragen und die Bindungsfrist erhöht sich auf 20 Jahre.
- **Verpflichtend** für Waldflächen **größer 100 ha**
- Freiwillig für Waldflächen kleiner 100 ha

Seite 4b - Erklärung zur Einhaltung des Kriteriums 2.2.12 (Natürliche Waldentwicklung auf 5 % der Waldfläche)

Antragsteller mit einer Waldfläche von mehr als 100 Hektar sind verpflichtet das Kriterium nach Nr. 2.2.12 (Natürliche Waldentwicklung auf 5 % der Waldfläche) zu erfüllen.

Meine Waldfläche beträgt nach Abzug der nicht zuwendungsfähigen Flächen\*

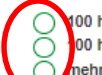

000 ha oder weniger. Ich erkläre mich freiwillig zur Einhaltung des gesamten Kriterienkatalogs (2.2.1 bis 2.2.12) bereit. 100 ha oder weniger, Ich möchte das Kriterium nach Nr. 2.2.12 nicht erfüllen.

nehr als 100 ha. Ich bin zur Einhaltung des gesamten Kriterienkatalogs (2.2.1 bis 2.2.12) verpflichtet.

Erklärung bezüglich zusätzlicher Ausweisung von Waldflächen für die Natürliche Waldentwicklung

Ich habe bereits für 5 oder mehr Prozent meiner Waldfläche Mittel anderer öffentlicher Förderprogramme für die Förderung der Natürlichen Waldentwicklung erhalten.\*

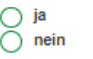

**Zurück** 

Alle Eingabefelder, die mit einem Stern (\*) versehen sind, sind Pflichtfelder

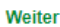

## **Datenerfassung** Erklärung zur Einhaltung des Kriteriums 2.2.12

- Entscheidung hat direkte Auswirkung auf Zuwendungshöhe und Verpflichtungszeitraum
- Wird das Kriterium Nr. 2.2.12 erfüllt:
	- 20 Jahre Verpflichtungszeitraum
	- Fördersumme bis zu 100 € pro Hektar und Jahr
- Berechnungsschema unter: [https://www.klimaanpassung](https://www.klimaanpassung-wald.de/service/dokumente)wald.de/service/dokumente

Seite 4b - Erklärung zur Einhaltung des Kriteriums 2.2.12 (Natürliche Waldentwicklung auf 5 % der Waldfläche)

Antragsteller mit einer Waldfläche von mehr als 100 Hektar sind verpflichtet das Kriterium nach Nr. 2.2.12 (Natürliche Waldentwicklung auf 5 % der Waldfläche) zu erfüllen.

Meine Waldfläche beträgt nach Abzug der nicht zuwendungsfähigen Flächen\* (?)

100 ha oder weniger. Ich erkläre mich freiwillig zur Einhaltung des gesamten Kriterienkatalogs (2.2.1 bis 2.2.12) bereit.

100 ha oder weniger. Ich möchte das Kriterium nach Nr. 2.2.12 nicht erfüllen.

mehr als 100 ha. Ich bin zur Einhaltung des gesamten Kriterienkatalogs (2.2.1 bis 2.2.12) verpflichtet.

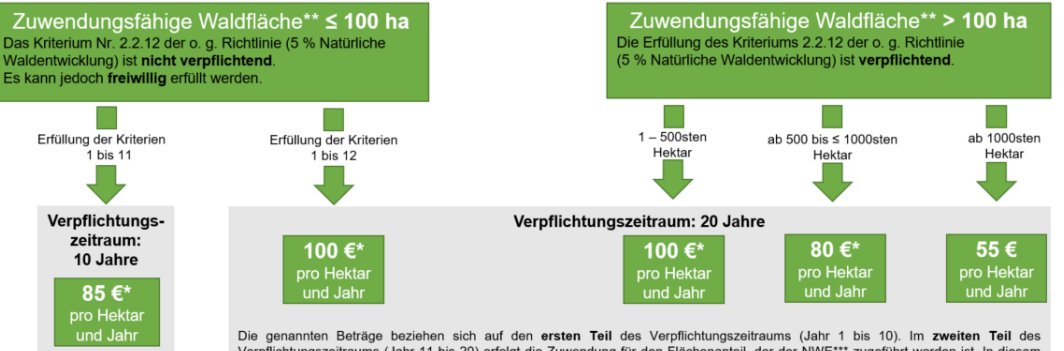

Verpflichtungszeitraums (Jahr 11 bis 20) erfolgt die Zuwendung für den Flächenanteil, der der NWE\*\*\* zugeführt worden ist. In diesem Zeitraum ist nur das Kriterium Nr. 2.2.12 zu erfüllen. Die Höhe der Zuwendung beträgt dann abhängig von dem Prozentsatz der ausgewiesenen NWE\*\*\*-Fläche bis zu 100 Euro pro Hektar und Jahr.

### **Datenerfassung** Erklärung zur Einhaltung des Kriteriums 2.2.12

• **≥ 5 %** der Waldfläche werden **Programme** zur natürlichen Waldentwicklung oder zum Nutzungsverzicht **gefördert**?

Entscheidung:

• **Zusätzlich** weitere 5% laut Nr. 2.2.12 bewirtschaften und höhere Zuwendung erhalten

#### **oder**

• **Verzicht** auf weitere Ausweisung von Flächen für natürliche Waldentwicklung

Seite 4b - Erklärung zur Einhaltung des Kriteriums 2.2.12 (Natürliche Waldentwicklung auf 5 % der Waldfläche)

**bereits durch andere öffentliche** Waldfläche) zu erfüllen. Waldfläche von mehr als 100 Hektar sind verpflichtet das Kriterium nach Nr. 2.2.12 (Natürliche Waldentwicklung auf 5 % der

Meine Waldfläche beträgt nach Abzug der nicht zuwendungsfähigen Flächen\*

100 ha oder weniger. Ich erkläre mich freiwillig zur Einhaltung des gesamten Kriterienkatalogs (2.2.1 bis 2.2.12) bereit.

100 ha oder weniger, Ich möchte das Kriterium nach Nr. 2.2.12 nicht erfüllen.

mehr als 100 ha. Ich bin zur Einhaltung des gesamten Kriterienkatalogs (2.2.1 bis 2.2.12) verpflichtet.

#### Erklärung bezüglich zusätzlicher Ausweisung von Waldflächen für die Natürliche Waldentwicklung

Ich habe bereits für 5 oder mehr Prozent meiner Waldfläche Mittel anderer öffentlicher Förderprogramme für die Förderung der Natürlichen Waldentwicklung erhalten.<sup>9</sup>

#### (■ ja  $\bigcap$  nein

Antragsteller, bei denen auf 5 oder mehr Prozent ihrer Waldfläche die natürliche Waldentwicklung bereits mit Mitteln anderer öffentlicher Förderprogramme gefördert wird, können freiwillig zusätzliche 5 Prozent der zuwendungsfähigen Waldfläche für die natürliche Waldentwicklung ausweisen. Sie können damit sine höhere Zuwendung erhalten und sind an einen 20-jährigen Verpflichtungszeitraum gebunden.\*

(ch werde freiwillig zusätzliche 5 Prozent der zuwendungsfähigen Waldfläche' entsprechend Nr. 2.2.12 (Natürliche Waldentwicklung) bewirtschaften und kann damit eine höhere Zuwendung erhalten

ich verzichte auf die zusätzliche Ausweisung von Flächen für die natürliche Waldentwicklung.

1 zuwendungsfähige Waldfläche = gesamte Waldfläche abzüglich der Waldflächen nach Nr. 5.3 (Ökopunkteprogramme, unentgeltliche Übertragung v. Naturschutzflächen etc.)

## **Datenerfassung** Andere öffentliche Förderungen

- Tragen Sie Ihre Antragsflächen im jeweiligen Bundesland ein.
- Wählen sie rechts neben der Flächenangabe entsprechend aus:
	- "ja" Förderung wurde gewährt
	- "nein" keine andere öffentliche Förderung
- Liste förderrelevanter Maßnahmen finden Sie unter: http://www.klimaanpassung[wald.de/service/dokumente](http://www.klimaanpassung-wald.de/service/dokumente)

#### Seite 5/10 - Angaben zu gewährten anderen öffentlichen Förderprogrammen der Länder Angaben zur Antragsfläche nach Bundesland und Fördermaßnahme (?) Antragsfläche in Baden-Württemberg Wurde für die Fläche eine andere öffentliche Förderung gewährt?  $\bigcap$  ja  $\bar{\bigcap}$  nein Antragsfläche in Bavern die Fläche eine andere öffentliche Förderung gewährt?  $\bigcap$  ja  $\bigcirc$  nein Antragsfläche in Berlin Wurde für die Fläche eine andere öffentliche Förderung gewährt?  $\bigcap$  ja  $\sum$  nein Antragsfläche in Brandenburg Wurde für die Fläche eine andere öffentliche Förderung gewährt?  $\bigcap$  ja  $\bigcap$  nein Antragsfläche in Bremen Antragsfläche in Hamburg Antragsfläche in Hessen Wurde für die Fläche eine andere öffentliche Förderung gewährt?  $\bigcirc$  ja  $\bigcap$  nein Antragsfläche in Mecklenburg-Vorpommern Wurde für die Fläche eine andere öffentliche Förderung gewährt?  $\bigcirc$  ja  $\bigcap$  nein Antragsfläche in Niedersachsen Wurde für die Fläche eine andere öffentliche Förderung gewährt?  $\bigcap$  ja  $\bigcap$  nein Antragsfläche in Nordrhein-Westfalen Wurde für die Fläche eine andere öffentliche Förderung gewährt? ∩ ja  $\cap$  nein

## **Datenerfassung** Andere öffentliche Förderungen

Sie haben eine andere öffentliche Förderung erhalten:

- Wählen Sie aus, zu welcher Maßnahme eine Förderung der Bundesländer gewährt wurde.
- Füllen Sie die darunter stehenden Felder laut Ihrem Förderbescheid aus.

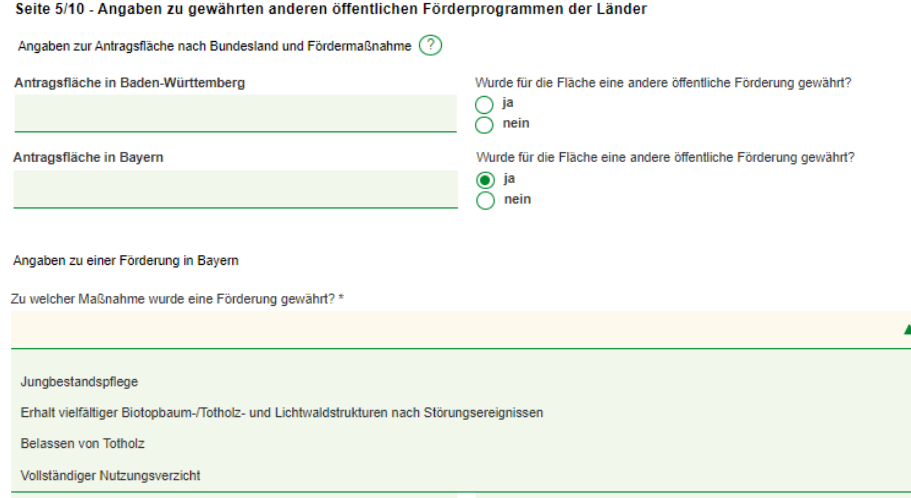

Ende der Bindefrist der Förderung (TT.MM.JJJJ)\*

Geben Sie im Folgenden Eingabefeld an, welche Fläche in Hektar die gewählte Förderung betrifft. (Angabe in ha mit zwei Nachkommastellen)\*

Achtung: Manche Bundesländer fördern den Erhalt von Biotop- oder Habitatbäumen. Wenn in diesen Fällen der Förderbescheid keinen Flächenwert in Hektar ausweist, ist die Anzahl der geförderten Bäume einzutragen. Die Anzahl ist dem Förderbescheid zu entnehmen.\* (?)

+ Weitere Maßnahmen in Bayern hinzufüger

## **Datenerfassung** Andere öffentliche Förderungen

- Füllen Sie die darunter stehenden Felder laut Ihrem Zuwendungsbescheid aus.
- Bei ausschließlich baumbezogenen Förderungen ist Baumanzahl anzugeben
- Meist:

Beginn Bindefrist = Datum des Zuwendungsbescheides; Ende der Bindefrist = Ende der Zweckbindung

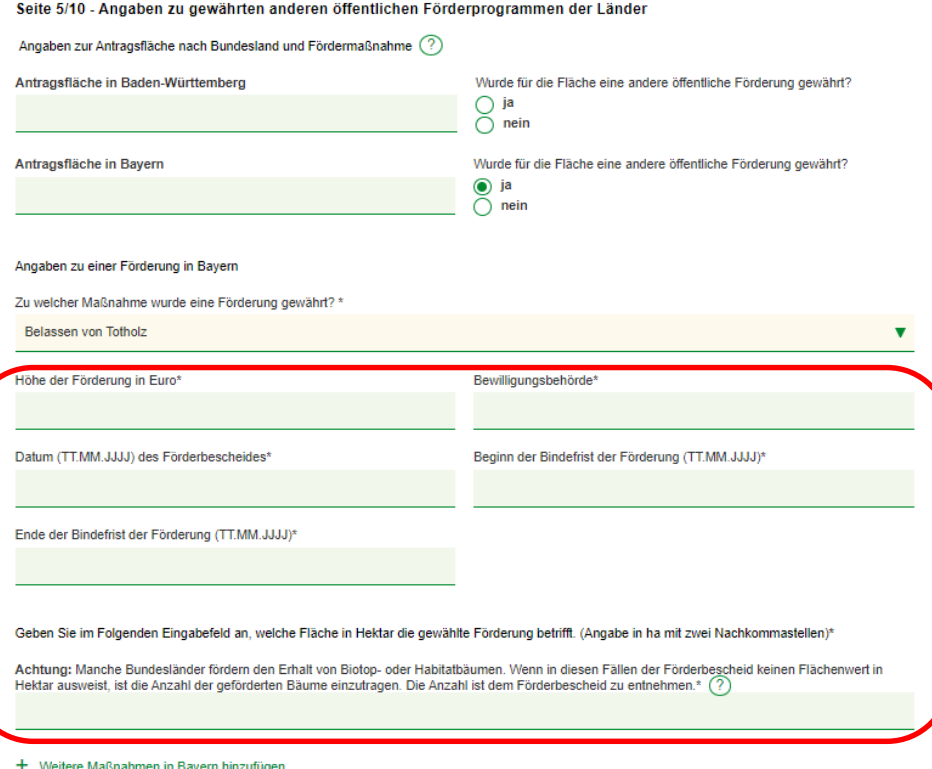

## **Datenerfassung** Kontoverbindung

• Geben Sie Ihre Konto-Daten ein.

Seite 7/10 - Angaben zur Kontoverbindung

• Achten Sie genau auf die Richtigkeit der IBAN.

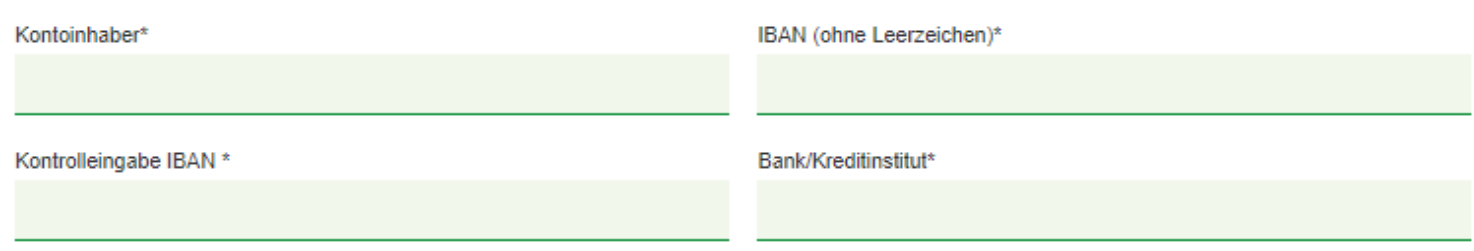

**Zurück** 

Weiter

Alle Eingabefelder, die mit einem Stern (\*) versehen sind, sind Pflichtfelder.

### **Datenerfassung Erklärungen**

- Einverständnis-/Erklärungen zu
	- Datenverarbeitung und schutz,
	- Kenntnisnahme Richtlinie,
	- Kenntnis der Strafbarkeit von Subventionsbetrug,
	- Insolvenz
- Alle Felder müssen angewählt werden, d.h. Sie müssen alle Angaben bestätigen.

#### Seite 8/10 - Abzugebende Erklärungen

Ich erkläre hier, dass ich für die Antragsfläche bisher keine Zuwendung im Rahmen der Richtlinie für Zuwendungen zu einem Klimaangepassten Waldmanagement vom September 2022 beantragt. bewilligt und/oder ausgezahlt wurde.

- Hiermit erkläre ich, dass der Antragsteller in Übereinstimmung mit der Nr. 3.2.2 der Richtlinie für Zuwendungen zu einem Klimaangenassten Waldmanagement vom September 2022 kein Unternehmen in Schwierigkeiten gemäß Artikel 2 Nr. 14 der Verordnung (EU) Nr. 702/2014 ist
- Ich erkläre hiermit, dass die beantragte Zuwendung nicht abgetreten wurde, nicht abgetreten wird und auch nicht weitergeleitet wird.
- Hiermit erkläre ich, dass ich die Richtlinie für Zuwendungen zu einem Klimaangepassten Waldmanagement vom September 2022 zur Kenntnis genommen habe und erkläre, dass der Antragsteller dieses Antrags sich in Übereinstimmung mit der Nr. 3.2.1 der vorgenannten Richtlinie weder unmittelbar, noch mittelbar, ganz oder teilweise im Besitz des Bundes und/oder eines Bundeslandes befindet. Sofern der Antragsteller eine Stiftung des privaten oder öffentlichen Rechts ist. erkläre ich, dass weniger als 25 v.H. des Kapitals der Stiftung durch den Bund und/oder die Bundesländer erbracht wurden.
- Hiermit erkläre ich, dass über das Vermögen des Antragstellers kein П Insolvenzverfahren beantragt oder eröffnet worden ist. Dasselbe gilt für Antragsteller, sofern der Antragsteller eine juristische Person ist, für den Inhaber der juristischen Person, die eine eidesstattliche Versicherung nach § 807 der Zivilprozessordnung oder § 284 der Abgabenordnung abgegeben haben oder zu deren Abgabe verpflichtet sind.
- Mir ist die Strafbarkeit eines Subventionsbetruges nach § 264 des Strafgesetzbuches bekannt, Ich habe davon Kenntnis genommen, dass die in (Mitteilung gemäß § 2 Subventionsgesetz über die subventionserheblichen Tatsachen) aufgeführten Tatsachen subventionserhebliche Tatsachen im Sinne des § 264 des Strafgesetzbuches sind. Ferner ist mir/uns bekannt, dass ich/wir verpflichtet bin/sind, Ihnen unverzüglich alle Änderungen der in Anhang A der (Mitteilung gemäß § 2 Subventionsgesetz über die subventionserheblichen Tatsachen) aufgeführten Tatsachen mitzuteilen. Derartige Änderungen sind gegenwärtig nicht gegeben. Von den besonderen Offenbarungspflichten gemäß § 3 Subventionsgesetz in Verbindung mit Anhang der (Mitteilung gemäß § 2 Subventionsgesetz über die subventionserheblichen Tatsachen) habe ich Kenntnis genommen.

Hiermit erkläre ich mein Einverständnis mit der Verarbeitung und

Nutzung der angegebenen Daten im Einklang mit bestehenden

Ich versichere, dass ich alle Angaben nach bestem Wissen und

Gewissen gemacht habe und diese Angaben durch geeignete

Datenschutzbestimmungen.

Unterlagen belegen kann.

- Hiermit erkläre ich, dass ich die Erläuterungen zu Erläuterungen zu De-Minimis-Beihilfen >>Link gelesen und zur Kenntnis genommen habe und sich sämtliche Angaben auf mein Unternehmen und alle mit diesem relevant verbundenen Unternehmen im Sinne der De-minimis-Verordnung1 beziehen. 1Verordnung (EU) Nr. 1407/2013 der Kommission vom 18. Dezember 2013 über die Anwendung der Artikel 107 und 108 des Vertrags über die Arbeitsweise der Europäischen Union auf De-minimis-Beihilfen
- Hiermit erkläre ich mich damit einverstanden, dass der entsprechend Nr. 4.1.2 der Richtlinie für Zuwendungen zu einem Klimaangepassten Waldmanagement vom September 2022 vorgelegte Nachweis mit den Trägern der Waldzertifizierungssysteme zum Zwecke der Verifizierung abgeglichen wird.
- Alle Eingabefelder, die mit einem Stern (\*) versehen sind, sind Pflichtfelder
- **Zurück**

Weiter

## **Datenerfassung** Zusammenfassung

- Prüfen Sie die eingegebenen Daten auf **Richtigkeit**
- Sollten Daten falsch sein, haben Sie die Möglichkeit zu korrigieren
- Ist alles richtig, senden Sie den Antrag ab.

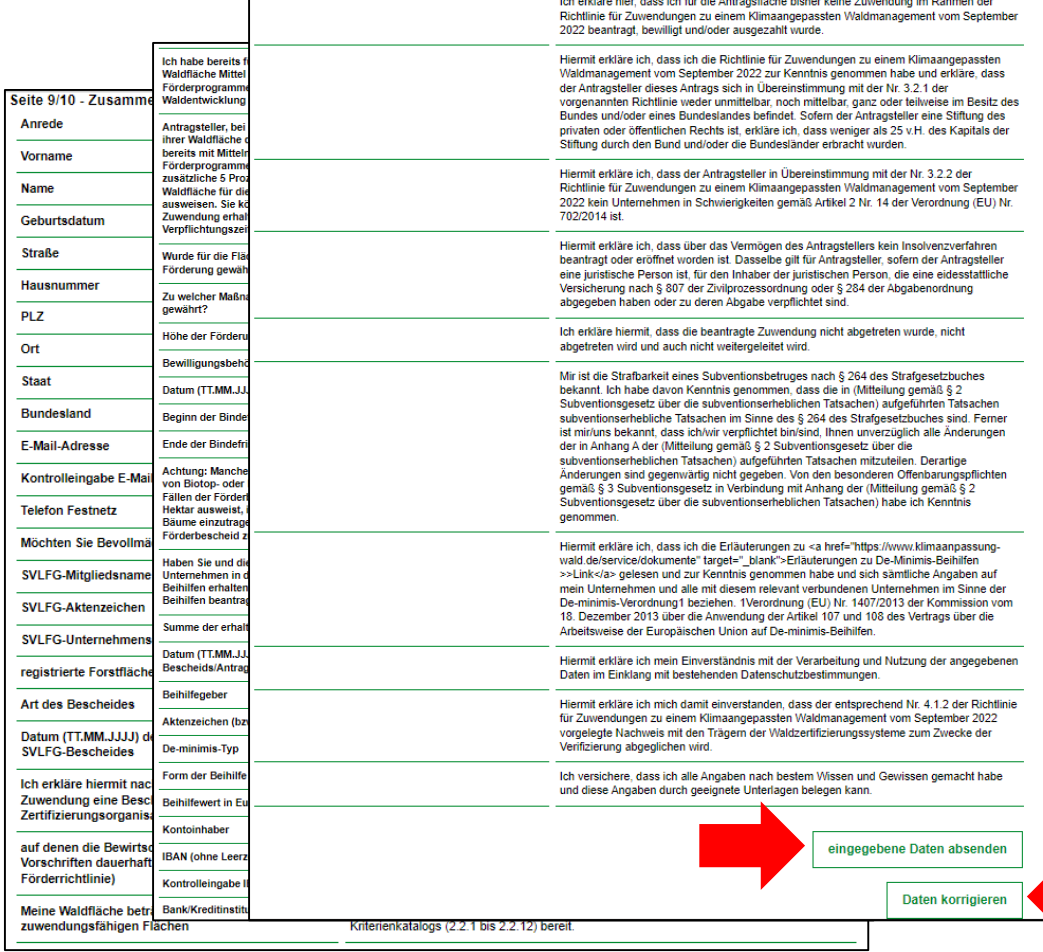

### **Datenerfassung** Datenabsendung

### Nach Datenabsendung

- Informationen zum weiteren Vorgehen
- Eingangsbestätigung per Mail
- Möglichkeit, Zusammenfassung der Daten als PDF-Datei herunterzuladen

Seite 10/10 - Datenabsendung

Vielen Dank! Die von Ihnen eingegebenen Daten werden nun übermittelt

Die Antragstellung ist damit noch nicht abgeschlossen.

Sie erhalten in Kürze eine Eingangsbestätigung per E-Mail. Liegt die Eingangsbestätigung Ihnen nicht zeitnah vor, prüfen Sie bitte folgendes:

- Befindet sich die E-Mail im SPAM-Ordner?

- Ist das Postfach der angegebenen E-Mail-Adresse voll?

- Enthielt die angegebene E-Mail-Adresse Tippfehler?

Die E-Mail benennt die von Ihnen einzusendenden Dokumente sowie die Postadresse, an die Sie die Dokumente schicken. Bitte nutzen Sie das der E-Mail beigefügte Rücksendeformular, welches Sie bitte ausdrucken und den zu übersendenden Dokumenten beifügen. Sie erleichtern und beschleunigen so die **Bearbeitung Ihres Antrages.** 

Eine Einsendung von Dokumenten per E-Mail ist nicht möglich!

Bitte speichern Sie sich die von Ihnen eingegebenen Daten ab oder drucken sich die Tabelle aus.

**PDF** herunterladen

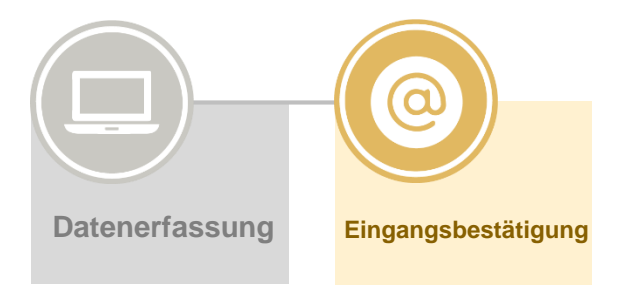

- Sie erhalten eine Eingangsbestätigung **per E-Mail**.
- Die Eingangsbestätigung erläutert die weiteren Schritte, enthält eine **Liste der erforderlichen Dokumente** und benennt die **Antragsnummer**, die bei **jedem Schriftverkehr mit der FNR anzugeben** ist.

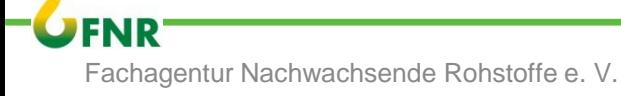

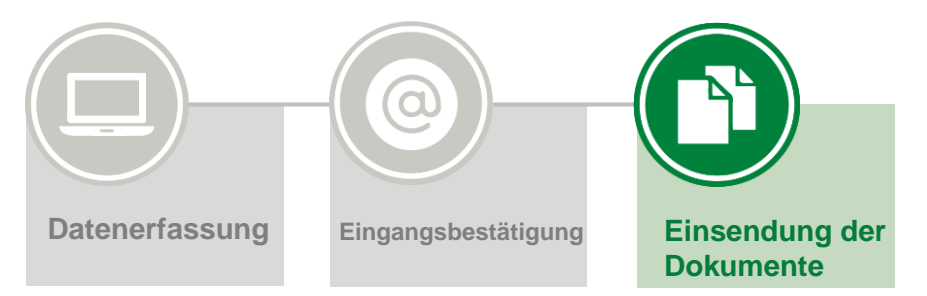

- Senden Sie die geforderten Unterlagen in Kopie **per Post** innerhalb von **vier Kalenderwochen** an die FNR.
- Einzusenden sind:
	- Unterschriebener **Antrag**
	- **Kopie** des letzten **SVLFG-Bescheid/Berufsgenossenschaft** des aktuellen Bewirtschafters
	- **Kopie** des **Personalausweises** (des Antragstellers oder des Beauftragten)
	- ggf. **Kopien** der **Bescheide anderer öffentlicher Förderprogramme** der Bundesländer
	- ggf. **Vollmacht** zur Antragstellung
- Bitte senden Sie **keine geklammerten oder gehefteten Dokumente** ein.

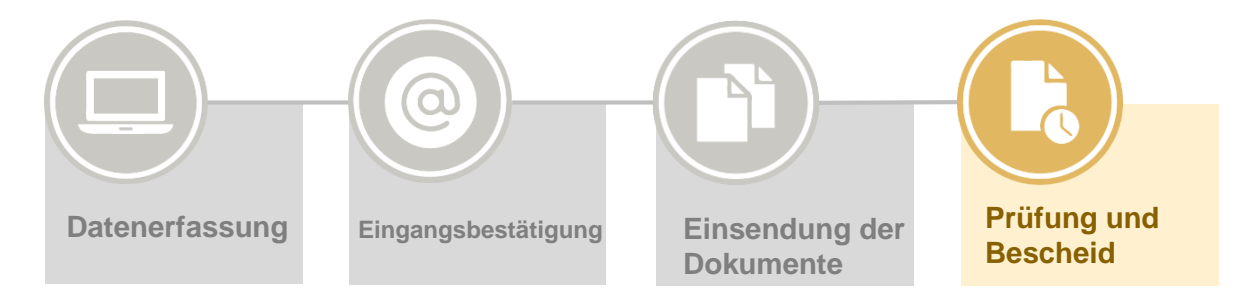

- Nach Eingang der Dokumente wird der Antrag geprüft. Bei Rückfragen **werden Sie kontaktiert**.
- Wird der **Antrag positiv beschieden, erhalten Sie per E-Mail einen Zuwendungsbescheid für das aktuelle Haushaltsjahr** und weitere Dokumente (z. B. Erläuterung zur Berechnung der Zuwendung und Empfangsbestätigung)

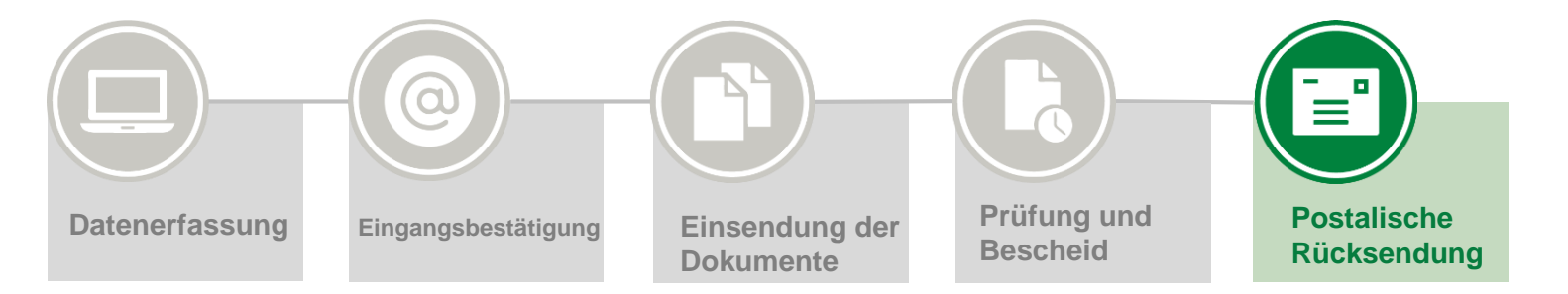

• Die der E-Mail beigefügte Empfangsbestätigung senden Sie **per Post** an die FNR zurück.

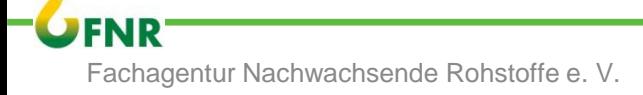

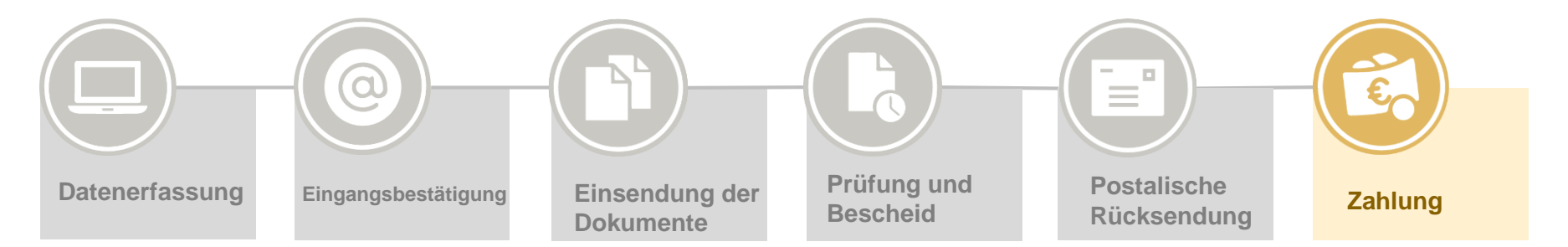

- Nach Eingang der Empfangsbestätigung wird diese geprüft.
- Sind alle Angaben richtig erfolgt, so wird die FNR die Zahlung veranlassen.

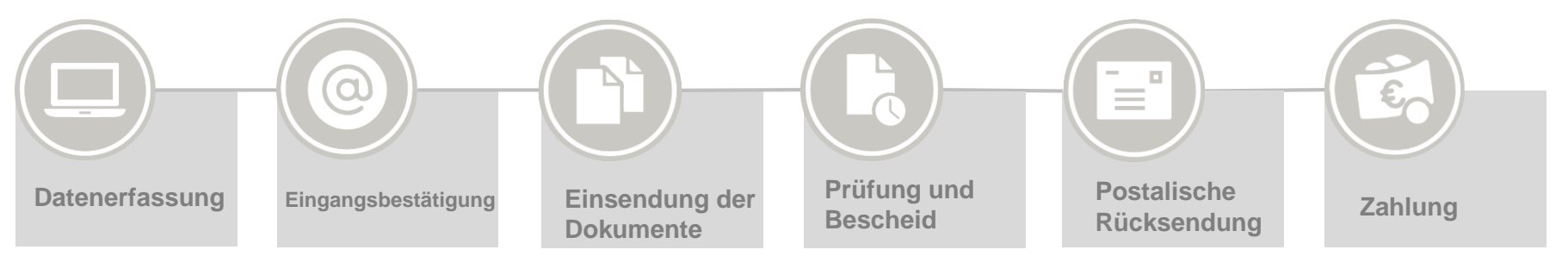

### **Wie geht es weiter?**

Die Zuwendung wird **jährlich** für das jeweilige Haushaltsjahr **bewilligt**. Dazu muss die Antragstellung im **Januar jedes neuen Haushaltsjahres** bestätigt werden.

Zu beachten sind außerdem die in den Bescheiden benannten Fristen zur jährlichen Einsendung des Nachweises des klimaangepassten Waldmanagements (z. B. PEFC, FSC).

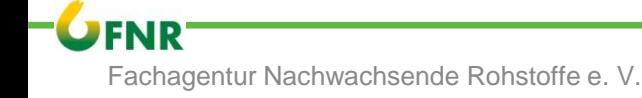

## Kontakt Bei Fragen rund um Ihren Antrag

Alle Informationen unter: **[www.klimaanpassung-wald.de](http://www.klimaanpassung-wald.de/)**

• Sie erreichen uns **vorzugsweise** per **E-Mail** unter

#### **klimaanpassung-wald@fnr.de**.

Bitte geben Sie bei jeder E-Mail Ihre Antragsnummer an.

- **Telefon +49 3843 6930-600**
- **Telefonische Sprechzeiten**:

Montag bis Donnerstag: 9:00 bis 14:00 Uhr Freitags: 9:00 bis 11:00 Uhr. An Feiertagen ist die telefonische Hotline nicht erreichbar.

# Vielen Dank für Ihre Aufmerksamkeit!

**Fachagentur Nachwachsende Rohstoffe e. V.** OT Gülzow Hofplatz 1 18276 Gülzow-Prüzen Telefon: +49 3843 6930-0 E-Mail: info@fnr.de **Internet: www.fnr.de**

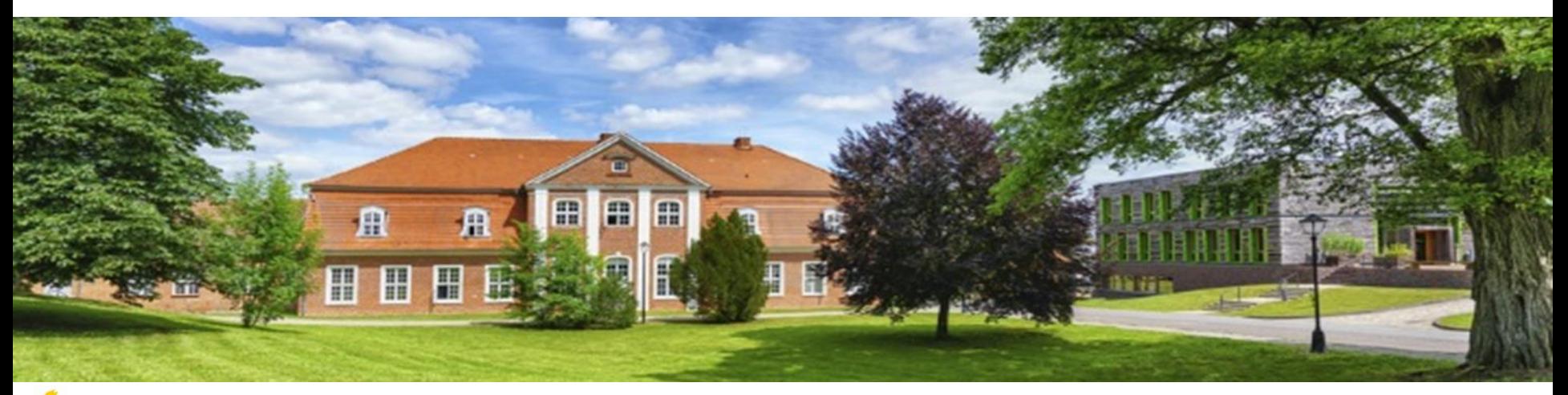